## **Video**

- [Aggiungere un video al progetto](https://docs.pteavstudio.com/en-us/9.0/video/addvid)
- [Proprietà del clip video](https://docs.pteavstudio.com/en-us/9.0/video/properties)

From: <https://docs.pteavstudio.com/>- **PTE AV Studio**

Permanent link: **<https://docs.pteavstudio.com/it-it/9.0/video/main>**

Last update: **2022/12/18 11:20**

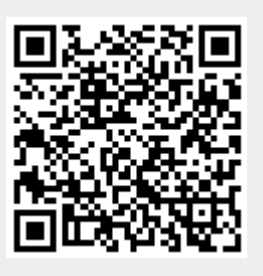